# **Service Work Committee report**

**S. Niccolai, IJCLab Orsay, CLAS Collaboration meeting, 11/13/2020**

The web interface is **open** and the **SoS submission deadline is approaching: 12/15/2020!**  It is high time to prepare and submit your SoS's

**Two Sos's must be submitted: one for 2020 (SW done) and one for 2021 (planned SW)** 

The Rule: **expected FTEs** =  $0.25*N$  N=number of Full + Term Members per institution

**Reminder: 50% of the required SW for your institution « should » come from the CLAS12 Task List (just completed)**

**CLAS12 task list**: SW tasks are listed, with

- Description of the work
- Skills required (sometimes, otherwise ask contact person)
- FTEs that the work will provide to your institution
- Contact person

**PICK YOUR TASKS for next year!! Some are still vacant… Once you picked a task, include it in you 2021 SoS**

**→You must email the contact person and he/she will assign you to the task←**

**Detector and RG contacts: please check the list and the assigned names**

# **How to access the CLAS12 Task List**

- Go to the main Hall-B web page [\(www.jlab.org/Hall-B](http://www.jlab.org/Hall-B))
- Click on « CLAS12 Service Work Task List »
- Log in into the interface
- Click on CLAS12 Tasks on the Option Menu

#### **EXPERIMENTAL HALL B**

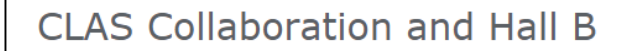

- . Welcome to the CLAS Collaboration
- CLAS Collaboration Information
- Phonebook, Opt-in, and Database
- Shifts, Reviews and Service Work Login

#### • CLAS12 Service Work Task List

- Working Groups & Committees
- CLAS Speakers Committee wiki
- Meeting Schedules and Minutes
- Hall B Staff
- Awards

View all the shifts currently assigned to you Change shifts passwords for anyone from 'ORSAY' Add or remove members from the ORSAY shift taker's list Assign names to shifts allocated to your institute Trade your shifts with someone else Swap shifts assigned to ORSAY Report service work done by members of ORSAY Contribute to CLAS12 service work Start or contribute to a paper or PAC review

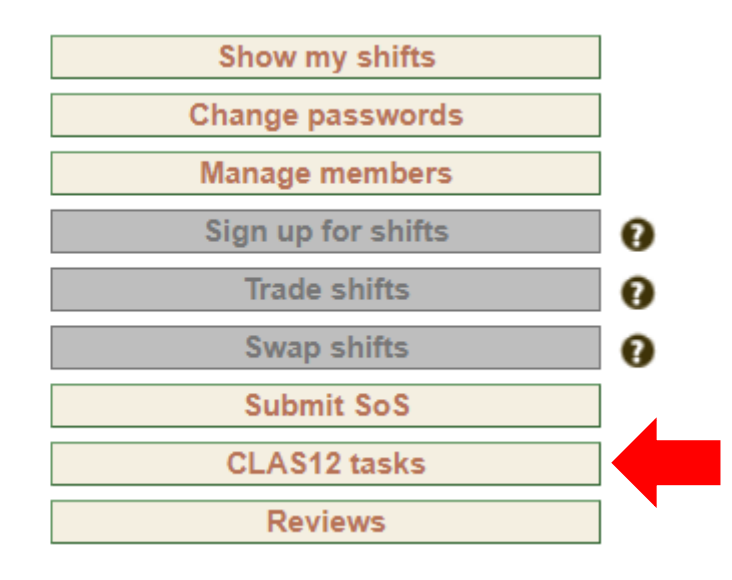

## **Available tasks**

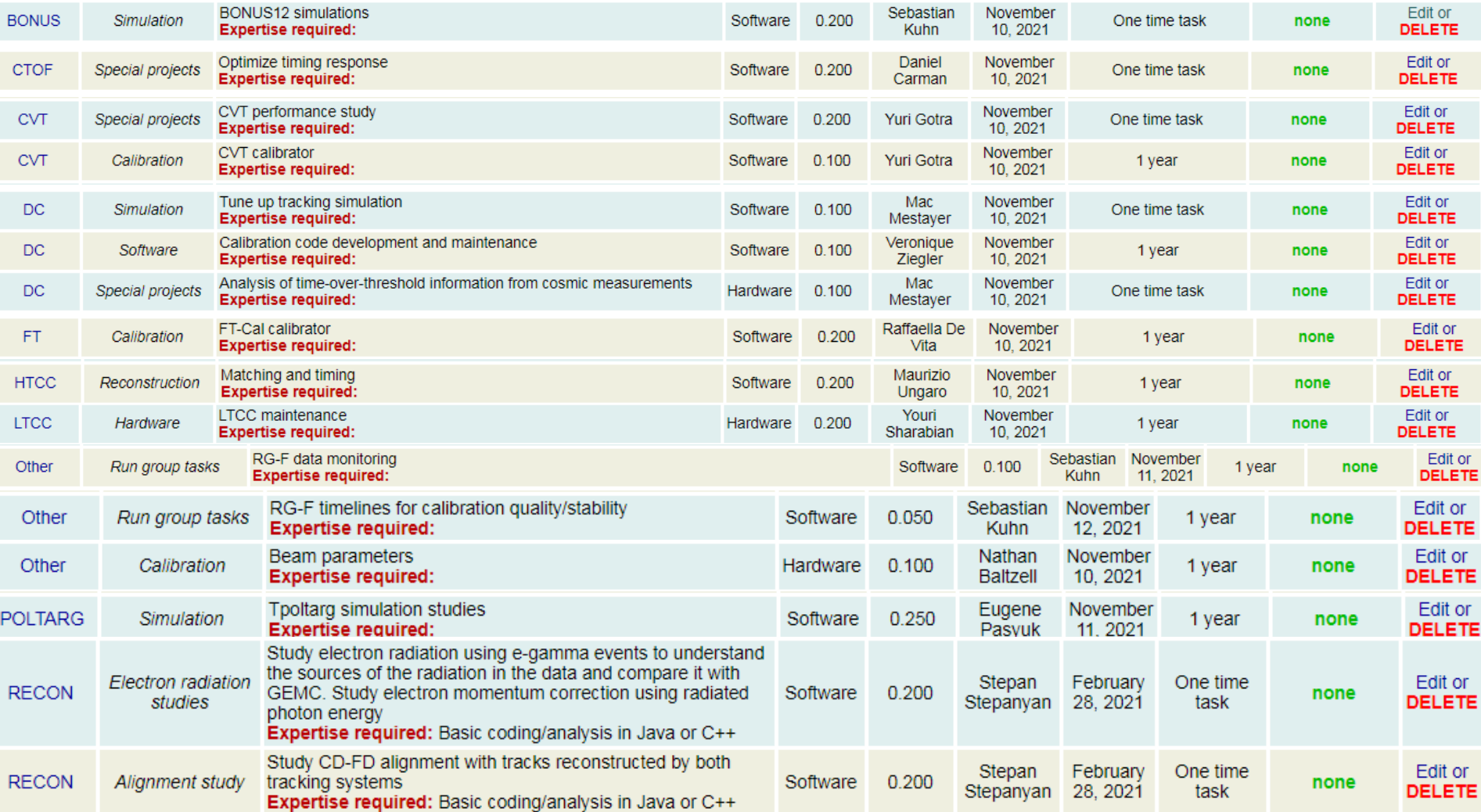

## **Available tasks**

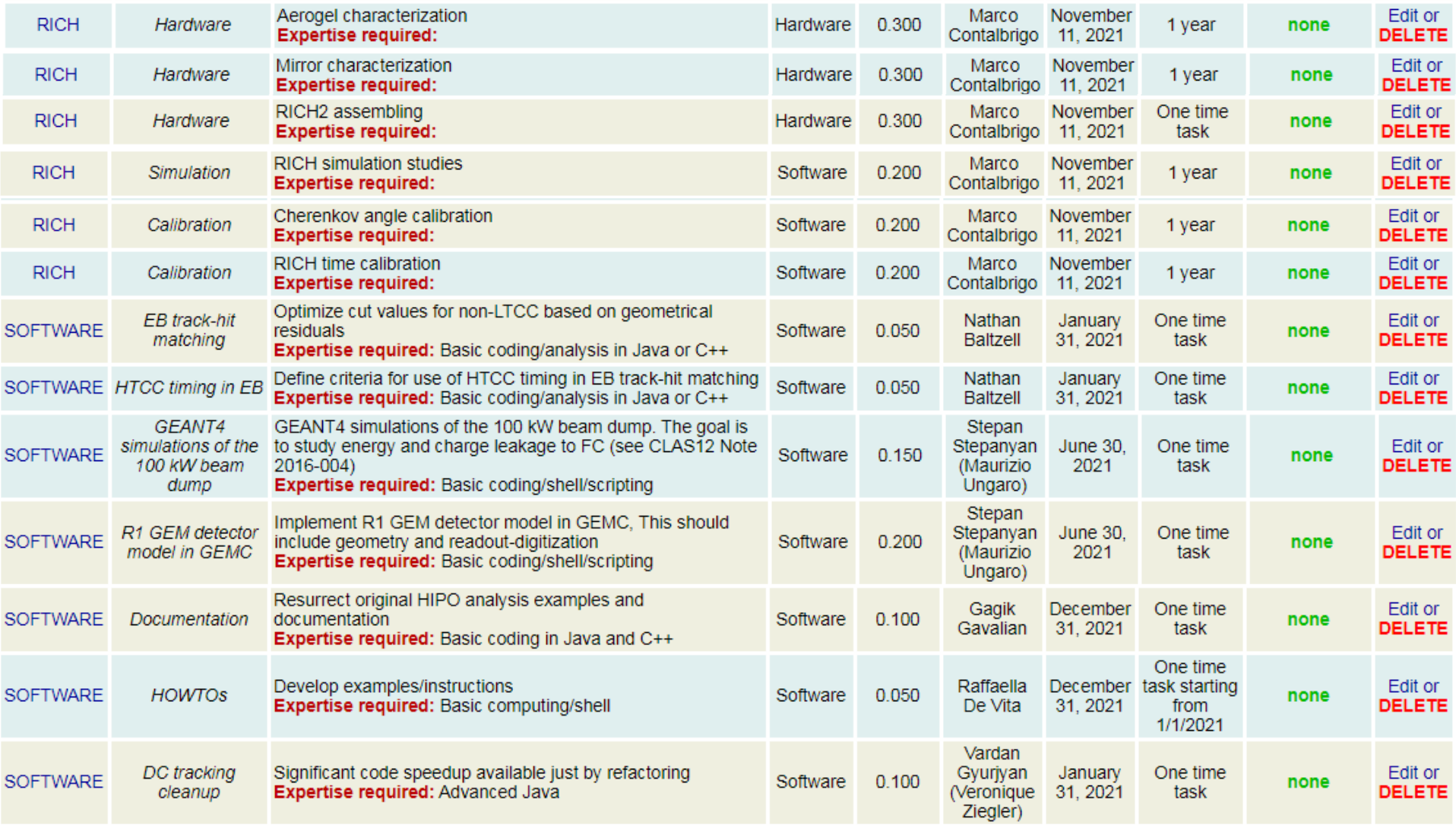

## **Available tasks**

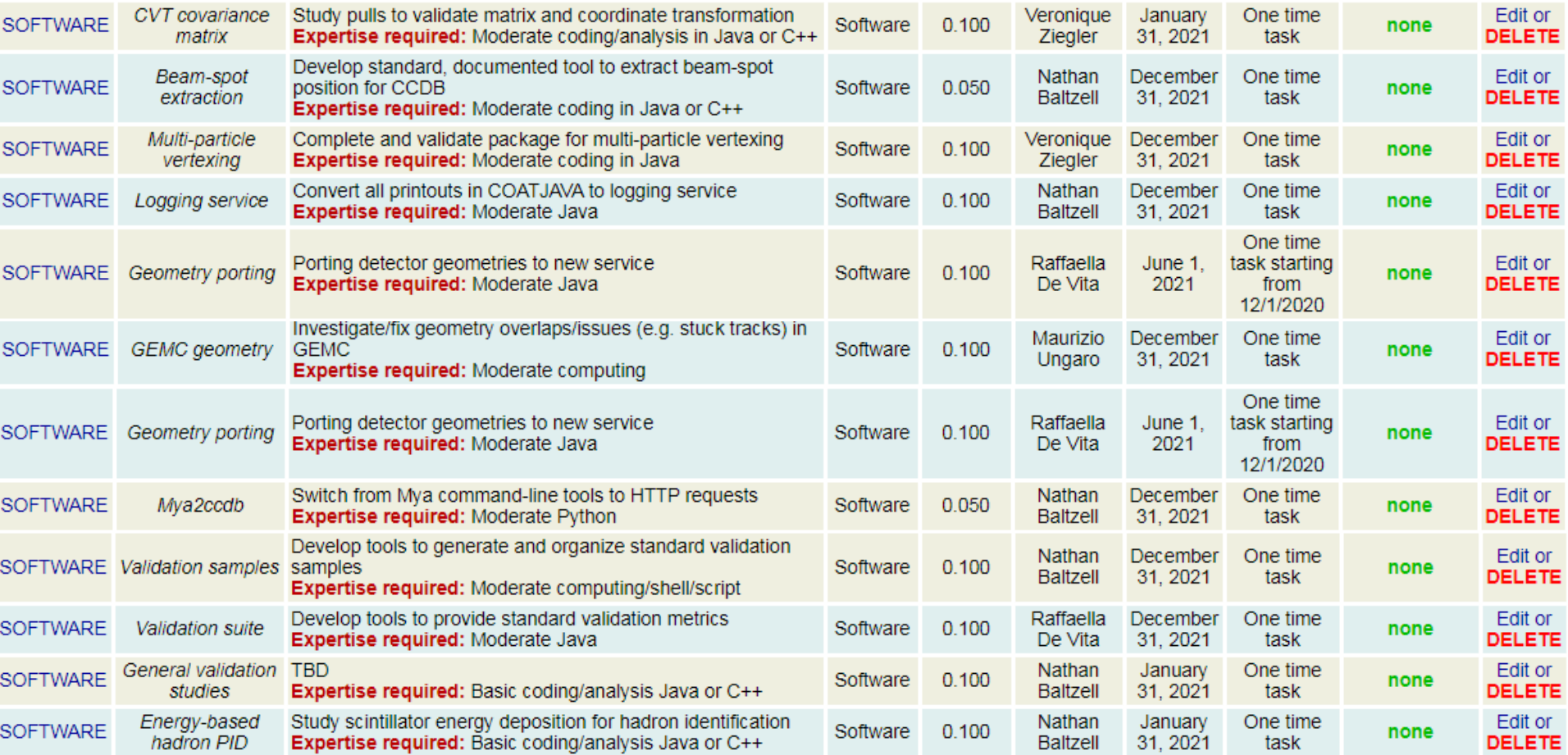

### **A big thank you to Raffaella and Dan for collecting the tasks**

# **SoS submission tutorial**

- Go to the main Hall-B web page [\(www.jlab.org/Hall-B\)](http://www.jlab.org/Hall-B)
- Click on « Shifts, reviews, service work login »
- Log in into the interface

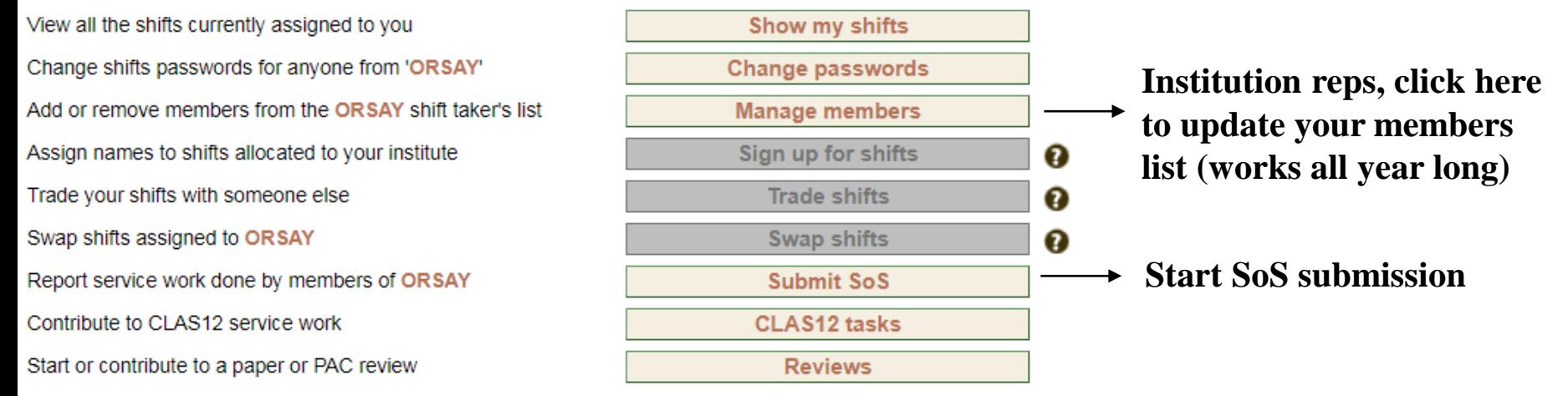

#### PLEASE READ THIS BEFORE CONTINUING [Service Work Instructions]

**CLAS Service Work:** 

Please choose what you would like to report:

Service work performed in 2020  $\sim$ 

**Select 2020 or 2021 SoS (both will have to be done)**

In the next step you will review your group members list.

Next | Reset Form

**Click « Next » and get to review your members list**

The members list should include all **TERM and FULL members** of your institution, plus you are free to include any other person (engineers, technicians) who has contributed to your SW. Their work will be counted, and they won't contribute to the expected FTEs.

**If your list contains CLAS members that you want to remove, contact Bryan Mc Kinnon.**

# **SoS submission tutorial**

You'll have to fill a first page with your **CLAS SW** (this should be modified for the future), and then one with **CLAS12 SW**. Committee category right now is only available in « CLAS » page (also to be changed)

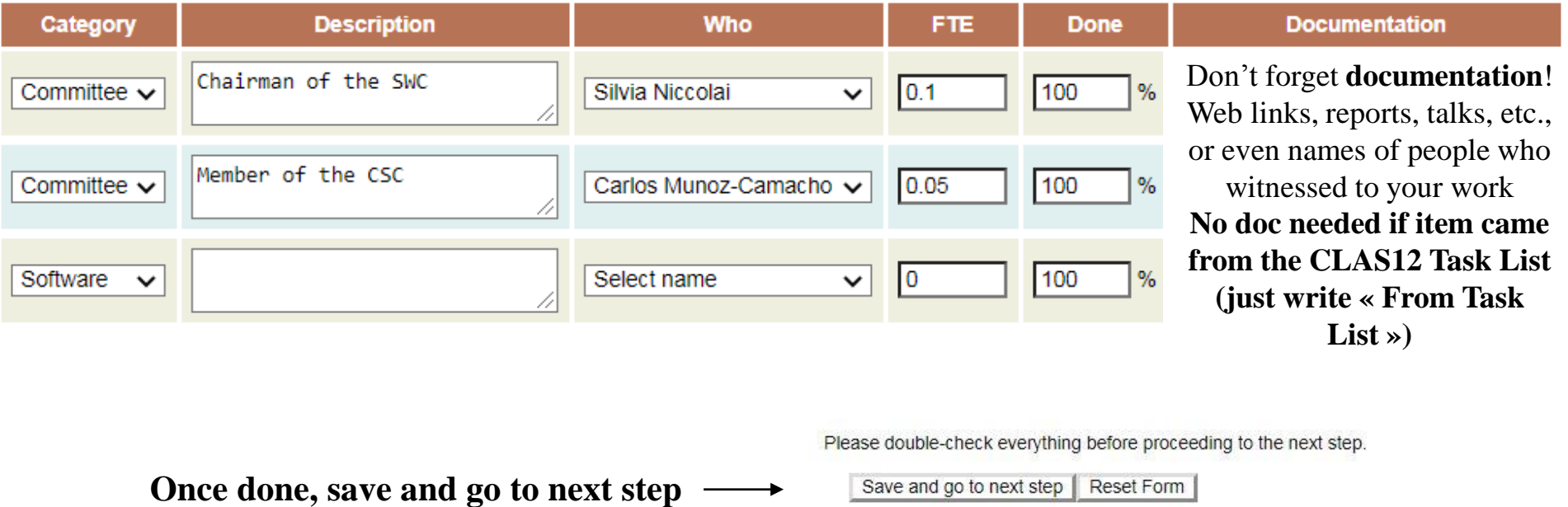

### **Institution representatives: don't forget to SUBMIT!**

**You can edit and resubmit as many times as you want, before the deadline (and I won't read your SoS until then!), so don't be afraid of the Submit button!**

#### **Execute submission**

Add here any additional notes you might have (or simply leave blank):

Then, if everything is in order, please click the button below to finish submission:

Submit SoS

### **https://www.jlab.org/Hall-B/secure/sos/SW\_Instructions.pdf**

## **Tips/recommendations**

• **You need Service Work to mantain the right to sign CLAS Collaboration papers**

• **SW is computed for the INSTITUTION as a whole: if you want non-active members to sign papers, you need to make up for their own SW fraction**

• **SW done by non-CLAS members (techs, engineers, undergrads) of your institution counts**

• **Include documentation to allow the SWC to evaluate your SW**

• **Shifts do not count**

• **HPS work does not count**

• **Your own analysis work does not count**

• **Writing a grant proposal or organizing a conference does not count**

• **Supervising a student doing SW does not count**

• **Preparing the SoS does not count** 

• **If you don't know what kind of SW to commit for next year, check the Task List, or contact me, or the CalCom, or the CLAS Chair, or all the three**

• **Please ask for Term Membership for PhD students that do SW for your institution**